### IS 2150 / TEL 2810 Introduction to Security

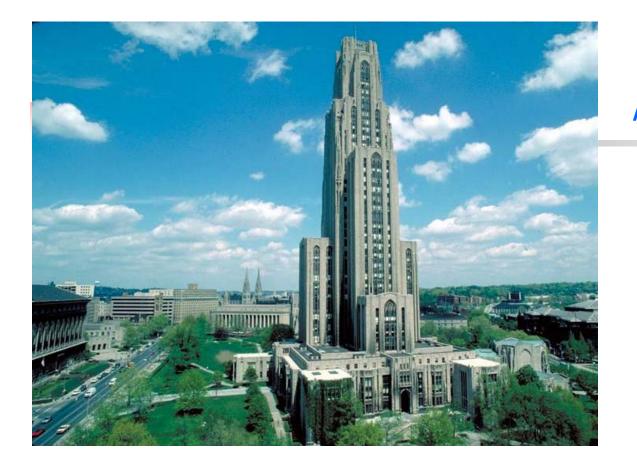

James Joshi Associate Professor, SIS

> Lecture 3 September 15, 2009

Access Control Model Foundational Results

# **Protection System**

- State of a system
  - Current values of
    - memory locations, registers, secondary storage, etc.
    - other system components
- Protection state (P)
  - A system state that is considered secure
- A protection system
  - Captures the conditions for state transition
  - Consists of two parts:
    - A set of generic rights
    - A set of commands

# **Protection System**

- Subject (S: set of all subjects)
  - Eg.: users, processes, agents, etc.
- Object (O: set of all objects)
  - Eg.:Processes, files, devices
- Right (R: set of all rights)
  - An action/operation that a subject is allowed/disallowed on objects
  - Access Matrix A:  $a[s, o] \subseteq R$
- Set of Protection States: (S, O, A)
  - Initial state  $X_0 = (S_{0'} O_{0'} A_0)$

# State Transitions

 $X_i \vdash \tau_{i+1} X_{i+1}$ : upon transition  $\tau_{i+1}$ , the system moves from state  $X_i$  to  $X_{i+1}$ 

*X* +\* *Y* : the system moves from state *X* to *Y* after a set of transitions

 $X_i \models c_{i+1} (p_{i+1,1}, p_{i+1,2}, ..., p_{i+1,m}) X_{i+1}$ : state transition upon a command For every command there is a sequence of state transition operations

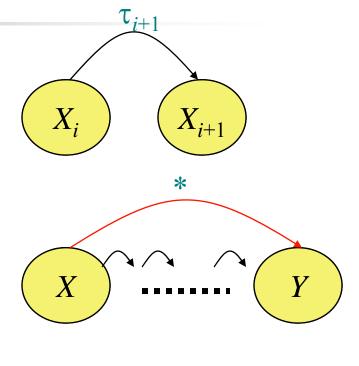

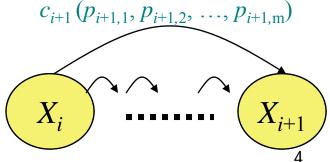

# Primitive commands (HRU)

| Create subject s                                      | Creates new row, column in ACM;<br>s does not exist prior to this                                         |
|-------------------------------------------------------|----------------------------------------------------------------------------------------------------|
| Create object o                                       | Creates new column in ACM<br>o does not exist prior to this                                               |
| Enter r into a[s, o]                                  | Adds <i>r</i> right for subject <i>s</i> over object <i>o</i><br>Ineffective if <i>r</i> is already there |
| Delete <i>r</i> from <i>a</i> [ <i>s</i> , <i>o</i> ] | Removes <i>r</i> right from subject <i>s</i> over object <i>o</i>                                         |
| Destroy subject s                                     | Deletes row, column from ACM;                                                                             |
| Destroy object o                                      | Deletes column from ACM                                                                                   |

### Primitive commands (HRU)

Create subject s

Creates new row, column in ACM; s does not exist prior to this

Precondition:  $s \notin S$ Postconditions:

$$S' = S \cup \{ s \}, O' = O \cup \{ s \}$$

 $(\forall y \in O')[a'[s, y] = \emptyset]$  (row entries for s)  $(\forall x \in S')[a'[x, s] = \emptyset]$  (column entries for s)  $(\forall x \in S)(\forall y \in O)[a'[x, y] = a[x, y]]$ 

### Primitive commands (HRU)

Enter r into a[s, o]

Adds *r* right for subject *s* over object *o* Ineffective if *r* is already there

Precondition:  $s \in S, o \in O$ Postconditions:  $S^r = S, O^r = O$   $a^r[s, o] = a[s, o] \cup \{r\}$   $(\forall x \in S^r)(\forall y \in O^r)$  $[(x, y) \neq (s, o) \rightarrow a^r[x, y] = a[x, y]]$ 

### System commands

- [Unix] process p creates file f with owner read and write (r, w) will be represented by the following:
  - Command create\_file(p, f)
  - Create object f
  - Enter *own* into *a*[*p*,*f*]
  - Enter *r* into a[p,f]
  - Enter winto a[p,f]
  - End

### System commands

# Process p creates a new process q Command spawn\_process(p, q) Create subject q; Enter own into a[p,q] Enter r into a[p,q] Enter w into a[p,q] Enter r into a[q,p] Enter w into a[q,p] Parent and child can signal each other

### System commands

 Defined commands can be used to update ACM

> Command *make\_owner(p, f)* Enter *own* into *a*[*p,f*] End

- Mono-operational:
  - the command invokes only one primitive

# **Conditional Commands**

### Mono-operational + monoconditional

Command *grant\_read\_file*(*p, f, q*) If *own* in *a*[*p,f*] Then Enter *r* into *a*[*q,f*] End

## **Conditional Commands**

#### Mono-operational + biconditional

Command *grant\_read\_file*(*p*, *f*, *q*) If *r* in *a*[*p*,*f*] and *c* in *a*[*p*,*f*] Then Enter *r* into *a*[*q*,*f*] End

Why not "OR"??

## **Fundamental questions**

- How can we determine that a system is secure?
  - Need to define what we mean by a system being "secure"
- Is there a generic algorithm that allows us to determine whether a computer system is secure?

### What is a secure system?

- A simple definition
  - A secure system doesn't allow violations of a security policy
- Alternative view: based on distribution of rights
  - Leakage of rights: (unsafe with respect to right r)
    - Assume that A representing a secure state does not contain a right r in an element of A.
    - A right r is said to be leaked, if a sequence of operations/commands adds r to an element of A, which did not contain r

### What is a secure system?

- Safety of a system with initial protection state X<sub>o</sub>
  - Safe with respect to r: System is safe with respect to r if r can never be leaked
  - Else it is called unsafe with respect to right *r*.